# **Apuntes complementarios**

## **Definición alternativa de la divergencia y del rotor**

En el cálculo vectorial se encuentra definida la integral de un campo vectorial sobre una superficie cerrada o abierta. Esta integral tiene dos variantes:

1)

$$
\oint_{S} A \, dS
$$

*A* representa al campo vectorial que atraviesa a la superficie total *S* y *dS* es el vector asociado a la elemento diferencial de superficie *dS*.

Aquí se ve que la integral es sobre el producto escalar entre los vectores *A* y *dS*.

2)

En este caso la integral se hace sobre el producto vectorial entre *A* y *dS*, esto es:

$$
\oint_{S} A \times dS
$$

Cada uno de ellos tiene importantes aplicaciones físicas.

### **Divergencia**

Sea *S* una superficie cerrada, que limita un volumen *V* ubicado en el espacio tridimensional U. Si dicho espacio se encuentra definido un campo vectorial A diferenciable, denominamos flujo  $\phi$ del campo vectorial, a través de la superficie *S*, al escalar obtenido de la siguiente forma:

$$
\emptyset = \oint_{S} A \, dS
$$

El vector *dS* tiene módulo igual al área del elemento de superficie *dS*, dirección normal al mismo y sentido saliente del volumen *V*.

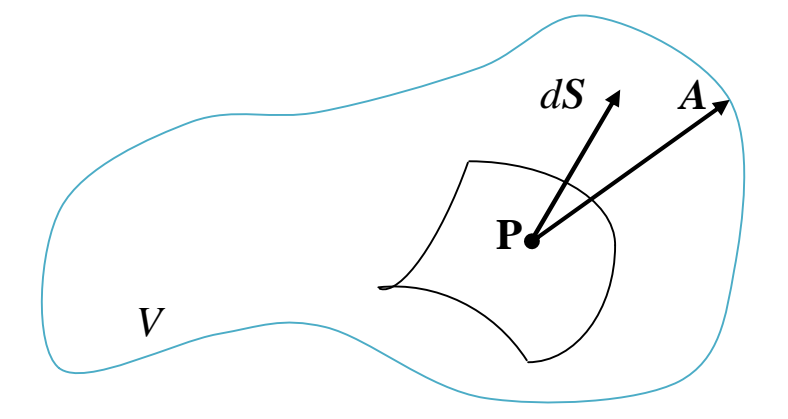

Cuando el volumen *V* encerrado por la superficie *S* tiende a cero, el flujo por unidad de volumen se denomina *divergencia* del campo vectorial *A.*

Es decir:

$$
\operatorname{div} A = \lim_{V \to 0} \frac{1}{V} \oint_{S} A \, dS
$$

#### **Notación vectorial**

Se puede escribir la divergencia de un campo vectorial a través de una notación vectorial, más compacta y conveniente. Se define para ello el operador vectorial "nabla" de la siguiente forma:

$$
\nabla = e_1 \nabla_{e_1} + e_2 \nabla_{e_2} + e_3 \nabla_{e_3}
$$

Escrito en forma general, donde:

$$
\nabla_{\mathbf{e}_1} = \frac{\partial}{\partial e_1} \quad \nabla_{\mathbf{e}_2} = \frac{\partial}{\partial e_2} \quad \nabla_{\mathbf{e}_3} = \frac{\partial}{\partial e_3}
$$

representa las derivadas parciales respecto de las variables del sistema de coordenadas en el que se está trabajando.

Para el sistema de coordenadas rectangulares será:

$$
e_1 = i \quad e_2 = j \quad e_3 = k
$$
  

$$
\nabla_{\mathbf{x}} = \frac{\partial}{\partial x} \quad \nabla_{\mathbf{y}} = \frac{\partial}{\partial y} \quad \nabla_{\mathbf{z}} = \frac{\partial}{\partial z}
$$

Por lo que la expresión del operador  $\nabla$  en coordenadas rectangulares es:

$$
\nabla = \frac{\partial}{\partial x} \, \mathbf{i} + \frac{\partial}{\partial y} \, \mathbf{j} + \frac{\partial}{\partial z} \, \mathbf{k}
$$

Escribiendo al campo vectorial *A* como vector, esto es:

$$
\mathbf{A} = A_x \mathbf{i} + A_y \mathbf{j} + A_z \mathbf{k}
$$

Multiplicando ambos "vectores" escalarmente llegamos a la forma vectorial para la divergencia, esto es:

$$
\nabla. A = \frac{\partial A_x}{\partial x} \mathbf{i} + \frac{\partial A_y}{\partial x} \mathbf{j} + \frac{\partial A_z}{\partial x} \mathbf{k}
$$

#### **Interpretación**

Para entender mejor el concepto y la utilidad de la divergencia en física supongamos que en el punto P:  $div A \neq 0$ . Esto quiere decir que el flujo a través de una superficie pequeña que encierra a P es distinto de cero. Esto quiere decir que en P hay *una fuente* de ese campo vectorial, independientemente de lo que el campo  $A$  represente, si el valor de  $div A > 0$ , esto quiere decir que en ese punto el campo  $\vec{A}$  se genera; y habrá *un sumidero* si  $div \vec{A} < 0$ , queriendo significar que en ese punto el campo *A* se pierde.

### **Teorema de Gauss**

Supongamos tener una superficie *S* contorno de un volumen *V*, como muestra la figura, y ubicada en una zona del espacio donde está definido un campo vectorial *A*.

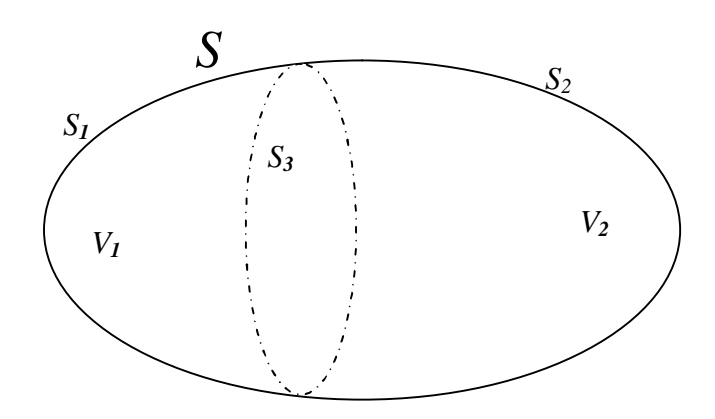

El flujo del campo *A* a través de la superficie S se puede calcular de la siguiente manera:

$$
\oint_{S} A. dS = \int_{S_{1+S_3}} A. dS + \int_{S_{2+S_3}} A. dS
$$

Debe notarse que el flujo a través de *S<sup>3</sup>* tendrá un cierto valor cuando a *S<sup>3</sup>* se la considere como parte del contorno de *V<sup>1</sup>* y tendrá el mismo valor pero con signo cambiado cuando se la considere parte del contorno de *V2*. Es decir, la presencia de *S<sup>3</sup>* no modifica el flujo a través de *S*.

Se puede deducir que si se divide mentalmente el volumen total *V* en pequeños volúmenes yuxtapuestos y se calcula el flujo a través de cada una de ellas, la suma total de éstos será igual al flujo total a través de *S*. Entonces:

$$
\oint_{S} A. dS = \sum_{i} \int_{\Delta S_{i}} A. dS_{i}
$$

Pero por la definición dada de *div A*es:

$$
\sum_{i} \int_{\Delta S_i} \boldsymbol{A} \cdot d\boldsymbol{S}_i = \sum \nabla \cdot \boldsymbol{A}_i \, \Delta V_i
$$

donde  $\Delta S_i$  es el contorno del volumen  $\Delta V_i$ 

En el límite cuando  $\Delta V_i \rightarrow 0$ , la sumatoria se convierte en la integra, es decir:

$$
\sum \nabla \cdot \bm{A}_i \; \Delta V_i \; = \; \int_V \; \nabla \cdot \bm{A} \quad d\bm{V}
$$

Entonces:

$$
\int_V \nabla \cdot \mathbf{A} \cdot d\mathbf{V} = \oint_S \mathbf{A} \cdot d\mathbf{S}
$$

Expresión que se conoce con el nombre de "**Teorema de Gauss o de la Divergencia**".

### **Rotor**

Dado un campo vectorial *A* se define al rotor de dicho campo vectorial como:

$$
rot A = \lim_{V \to 0} \oint_{S} dS \times A
$$

### **Notación vectorial**

Al igual que en el caso de la divergencia se puede expresar al rotor de un campo vectorial en notación vectorial. Así, usando las mismas definiciones dadas para la divergencia y a través del producto vectorial tenemos:

$$
\nabla \times A = \begin{bmatrix} e_1 & e_2 & e_3 \\ \frac{\partial}{\partial e_1} & \frac{\partial}{\partial e_2} & \frac{\partial}{\partial e_3} \\ A_{e_1} & A_{e_2} & A_{e_3} \end{bmatrix}
$$

Que en coordenadas rectangulares será:

$$
\nabla \times A = \left(\frac{\partial A_z}{\partial y} - \frac{\partial A_y}{\partial z}\right)\boldsymbol{i} + \left(\frac{\partial A_x}{\partial z} - \frac{\partial A_z}{\partial x}\right)\boldsymbol{j} + \left(\frac{\partial A_y}{\partial x} - \frac{\partial A_x}{\partial y}\right)\boldsymbol{k}
$$

### **Teorema de Stokes**

Consideremos un volumen *V*. En mérito a la simplicidad, pero sin pérdida de generalidad en la demostración, supongamos que dicho volumen tiene la forma de un disco en donde la altura *h* es despreciable frente a las otras dos dimensiones, tal y como muestra la figura.

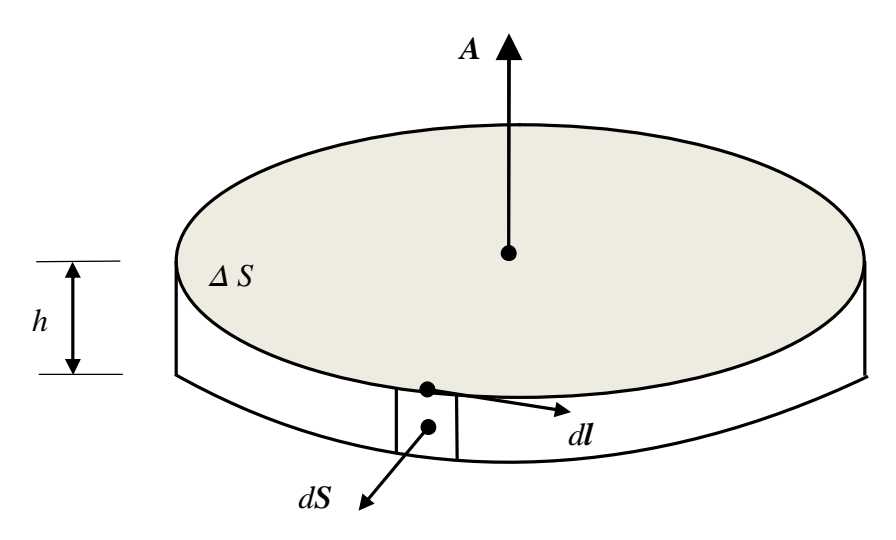

Así, la componente z del rotor es:

$$
rot \mathbf{A} \vert_z = \nabla \times \mathbf{A} \vert_z = \mathbf{k} \cdot rot \mathbf{A} = \mathbf{k} \cdot \nabla \times \mathbf{A} = \lim_{V \to 0} \frac{1}{V} \int_S \mathbf{k} \cdot (d\mathbf{S} \times \mathbf{A})
$$

$$
= \lim_{V \to 0} \frac{1}{V} \int_S \mathbf{A} \cdot (\mathbf{k} \times d\mathbf{S})
$$

Sobre las superficies planas se cumple que:

 $k \times dS = 0$ 

ha bida cuenta de que  $k$  y  $dS$  son vectores paralelos.

Sobre el contorno lateral se tiene:

$$
k \times dS = h \, dl
$$

ya que  $k$  y  $dS$  son perpendiculares y el valor del área correspondiente a la superficie  $dS$  es:

$$
|dS| = h dl
$$

Es decir:

$$
\boldsymbol{k} \cdot \nabla \times \boldsymbol{A} = \lim_{V \to 0} \frac{h}{V} \int_{S} \boldsymbol{A} \cdot d\boldsymbol{l} = \lim_{V \to 0} \frac{h}{h \, \Delta S} \oint_{S} \boldsymbol{A} \cdot d\boldsymbol{l}
$$

Donde  $l$  es el contorno que delimita a  $\Delta S$ . Por lo tanto, se tiene:

$$
(\nabla \times A|_{z}).\Delta S = \oint_{l} A.dl
$$

O bien:

$$
\nabla \times A \cdot \Delta S = \oint_l A \cdot dl
$$

Consideremos ahora una superficie S, diferenciable, abierta y de una forma cualquiera, como se muestra en la figura.

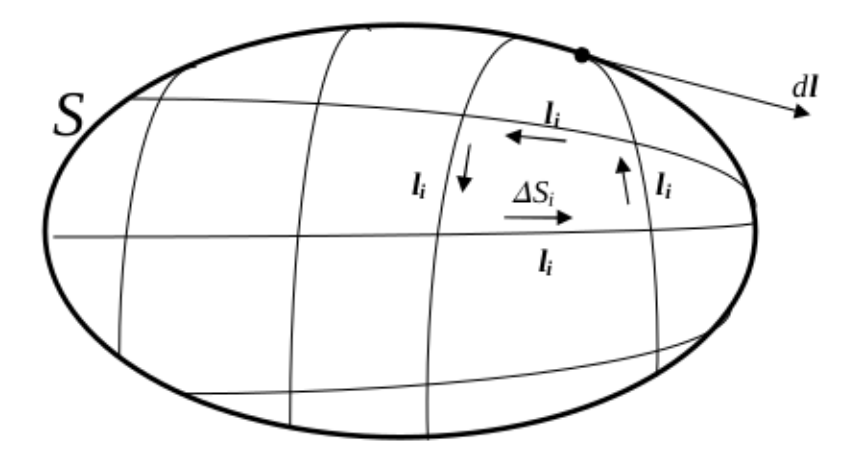

Si subdividimos en pequeños elementos  $\Delta S_i$ , podemos aplicar la expresión anterior a cada uno de ellos quedando:

$$
\nabla \times A_i \cdot \Delta S_i = \oint_{l_i} A \cdot dl
$$

Donde  $\Delta \boldsymbol{S}_i$  es el vector asociado a la superficie elemental  $\Delta \boldsymbol{S}_i$ .

Sumando sobre todos los elementos, se tiene:

$$
\sum_{i} \nabla \times A_{i} \cdot \Delta S_{i} = \sum_{i} \oint_{l_{i}} A \cdot dl
$$

El primer miembro resulta, en el límite para  $\Delta S_i \rightarrow 0$ :

$$
\int_{S} \nabla \times A \cdot \Delta S = \oint_{l} A \cdot dl
$$

Expresión que se conoce con el nombre de "**Teorema de Stokes o del Rotor**".

Este teorema revela un nuevo concepto. En efecto, "Dada una superficie diferenciable abierta cualquiera, el flujo de rot A a través de la misma es igual a la integral de línea a lo largo del borde que la contiene".

Es importante señalar el sentido de circulación sobre *l*. Este surge por convención y se toma como sentido positivo de recorrido al sentido anti horario (en la figura indicado).

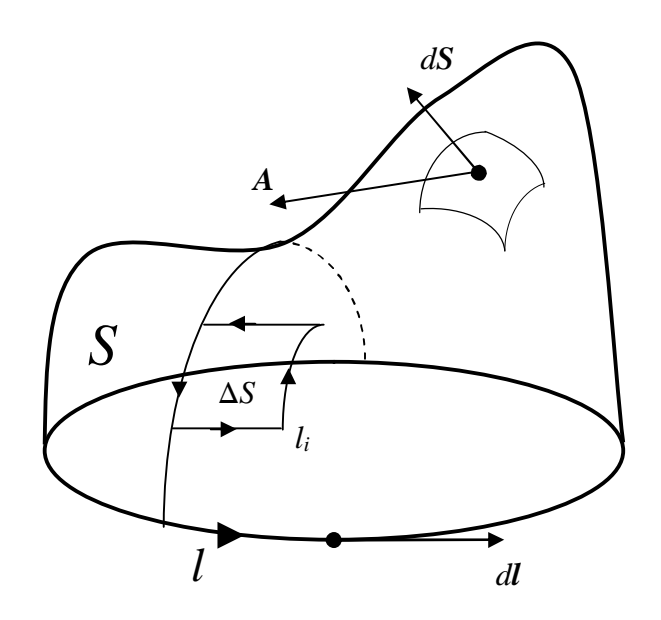